# The pdfcolparallel package

Heiko Oberdiek <oberdiek@uni-freiburg.de>

### 2007/12/12 v1.1

#### Abstract

This packages fixes bugs in parallel and improves color support by using several color stacks that are provided by pdfT<sub>E</sub>X since version 1.40.

# Contents

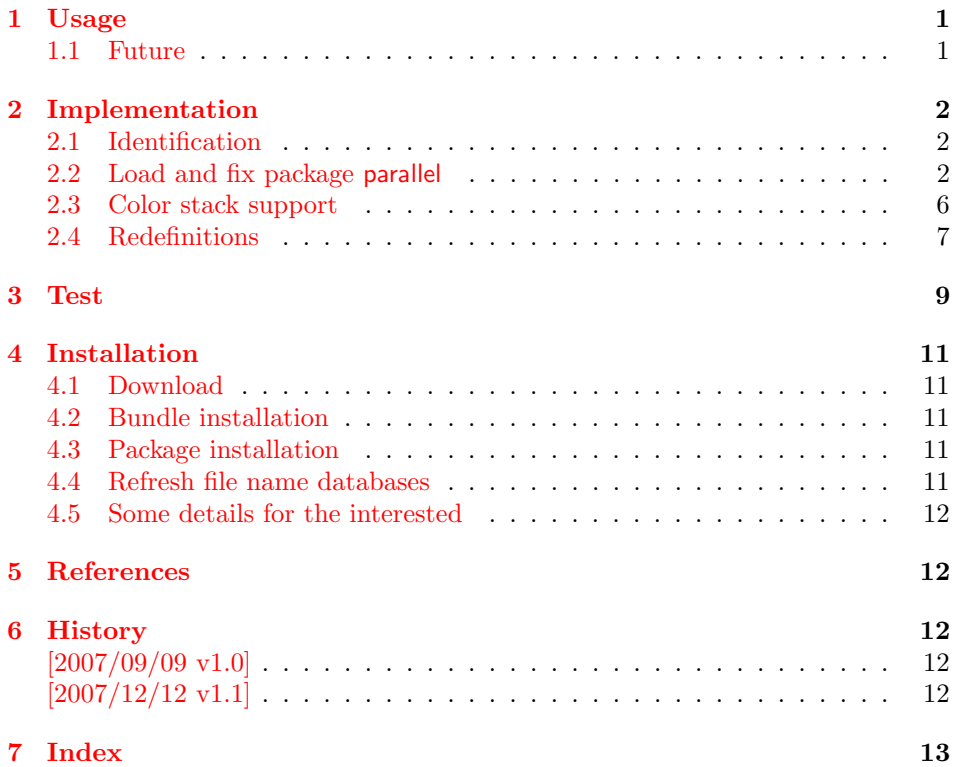

# 1 [Usage](#page-11-3)

[\use](#page-12-0)package{pdfcolparallel}

<span id="page-0-0"></span>The package pdfcolparallel loads package parallel [1] and redefines some macros to fix bugs.

If color stacks are available then package parallel is further patched to support them.

#### 1.1 Future

<span id="page-0-1"></span>If there will be a new version of package parallel that adds support for color stacks, then this package may become obsolete.

# <span id="page-1-0"></span>2 Implementation

### <span id="page-1-1"></span>2.1 Identification

```
1 \langle *package \rangle
```

```
2 \NeedsTeXFormat{LaTeX2e}
```

```
3 \ProvidesPackage{pdfcolparallel}%
```

```
4 [2007/12/12 v1.1 Fixed parallel with color stacks support (HO)]%
```
### <span id="page-1-2"></span>2.2 Load and fix package parallel

Package parallel is loaded. Before options of package pdfcolparallel are passed to package parallel.

<span id="page-1-28"></span><span id="page-1-13"></span><span id="page-1-12"></span> \DeclareOption\*{% \PassoptionsToPackage{\CurrentOption}{parallel}% } \ProcessOptions\relax \RequirePackage{parallel}[2003/04/13] \RequirePackage{infwarerr}[2007/09/09]

#### <span id="page-1-22"></span>\pcp@ColorPatch

<span id="page-1-17"></span><span id="page-1-16"></span><span id="page-1-15"></span><span id="page-1-9"></span><span id="page-1-4"></span><span id="page-1-3"></span>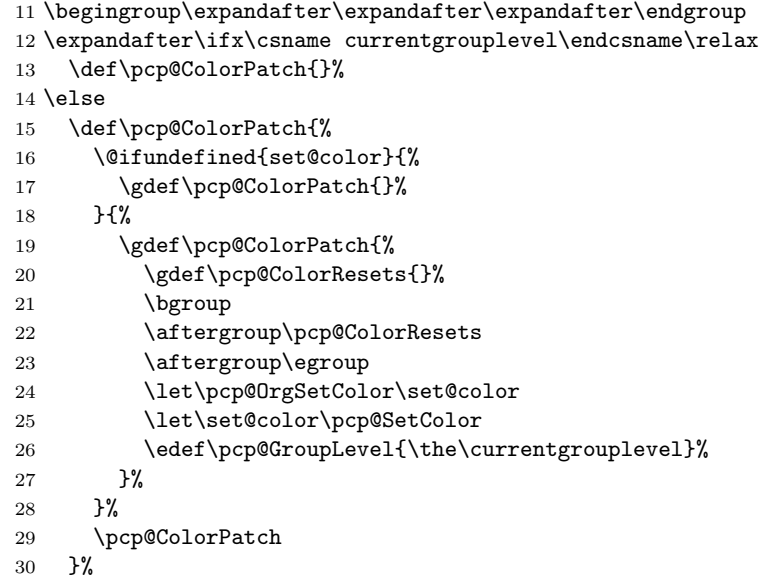

#### <span id="page-1-27"></span>\pcp@SetColor

<span id="page-1-26"></span><span id="page-1-23"></span><span id="page-1-10"></span><span id="page-1-5"></span>\def\pcp@SetColor{%

- <span id="page-1-11"></span>\ifnum\pcp@GroupLevel=\currentgrouplevel
- <span id="page-1-6"></span>\let\pcp@OrgAfterGroup\aftergroup
- <span id="page-1-7"></span>\def\aftergroup{%
- <span id="page-1-14"></span>\g@addto@macro\pcp@ColorResets
- }%
- <span id="page-1-24"></span>\pcp@OrgSetColor
- <span id="page-1-8"></span>\let\aftergroup\pcp@OrgAfterGroup
- $39 \qquad \text{leless}$
- <span id="page-1-25"></span>\pcp@OrgSetColor
- \fi
- }%
- \fi

#### <span id="page-1-20"></span>\pcp@CmdCheckRedef

- \def\pcp@CmdCheckRedef#1{%
- \begingroup
- <span id="page-1-19"></span>46  $\det\operatorname{Spec}\mathfrak{m}$ def $\operatorname{H}$
- <span id="page-1-21"></span>\afterassignment\pcp@CmdDo

```
48 \long\def\reserved@a
49 }
50 \def\pcp@CmdDo{%
51 \expandafter\ifx\pcp@cmd\reserved@a
52 \else
53 \edef\x*{\expandafter\string\pcp@cmd}%
54 \@PackageWarningNoLine{pdfcolparallel}{%
55 Command \x* has changed.\MessageBreak
56 Supported versions of package 'parallel':\MessageBreak
57 \space\space 2003/04/13\MessageBreak
58 The redefinition of \x* may\MessageBreak
59 not behave correctly depending on the changes%
60 }%
61 \setminusfi
62 \expandafter\endgroup
63 \expandafter\def\pcp@cmd
64 }
65 \def\pcp@SwitchStack#1#2{}
66 \def\pcp@SetCurrent#1{}
67 \pcp@CmdCheckRedef\ParallelLText{%
68 \everypar{}%
69 \@restorepar
70 \begingroup
```
- <span id="page-2-33"></span><span id="page-2-11"></span><span id="page-2-5"></span>\hbadness=3000 %
- <span id="page-2-8"></span>\let\footnote=\ParallelLFootnote
- <span id="page-2-29"></span>73 \ParallelWhichBox=0 %
- <span id="page-2-24"></span>\global\setbox\ParallelLBox=\vbox\bgroup
- <span id="page-2-14"></span>\hsize=\ParallelLWidth
- <span id="page-2-3"></span>\aftergroup\ParallelAfterText
- \begingroup
- <span id="page-2-22"></span>\afterassignment\ParallelCheckOpenBrace
- <span id="page-2-39"></span>79  $\text{let}\x = \frac{9}{6}$

}{%

- <span id="page-2-6"></span>\everypar{}%
- \@restorepar
- <span id="page-2-2"></span>\@nobreakfalse
- \begingroup
- <span id="page-2-12"></span>\hbadness=3000 %
- <span id="page-2-9"></span>\let\footnote=\ParallelLFootnote
- <span id="page-2-30"></span>87 \ParallelWhichBox=0 %
- <span id="page-2-25"></span>\global\setbox\ParallelLBox=\vbox\bgroup
- <span id="page-2-15"></span>\hsize=\ParallelLWidth
- <span id="page-2-17"></span>\linewidth=\ParallelLWidth
- <span id="page-2-26"></span>91 \pcp@SwitchStack{Left}\ParallelLBox
- <span id="page-2-4"></span>\aftergroup\ParallelAfterText
- <span id="page-2-36"></span>\pcp@ColorPatch
- \begingroup
- <span id="page-2-23"></span>\afterassignment\ParallelCheckOpenBrace
- <span id="page-2-40"></span>96  $\text{let}\xspace x = %$
- }

#### <span id="page-2-28"></span>\ParallelRText

<span id="page-2-38"></span><span id="page-2-37"></span><span id="page-2-32"></span><span id="page-2-27"></span>\ParallelLText

- <span id="page-2-34"></span>\pcp@CmdCheckRedef\ParallelRText{%
- <span id="page-2-7"></span>\everypar{}%
- \@restorepar
- \begingroup
- <span id="page-2-13"></span>102 \hbadness=3000 %
- <span id="page-2-1"></span>\ifnum\ParallelFNMode=\@ne
- <span id="page-2-10"></span>\let\footnote=\ParallelRFootnote

```
105 \else
106 \let\footnote=\ParallelLFootnote
107 \fi
108 \ParallelWhichBox=\@ne
109 \global\setbox\ParallelRBox=\vbox\bgroup
110 \hsize=\ParallelRWidth
111 \aftergroup\ParallelAfterText
112 \begingroup
113 \afterassignment\ParallelCheckOpenBrace
114 \text{let}\xspace115 }{%
116 \everypar{}%
117 \@restorepar
118 \@nobreakfalse
119 \begingroup
120 \hbadness=3000 %
121 \ifnum\ParallelFNMode=\@ne
122 \let\footnote=\ParallelRFootnote
123 \else
124 \let\footnote=\ParallelLFootnote
125 \fi
126 \ParallelWhichBox=\@ne
127 \global\setbox\ParallelRBox=\vbox\bgroup
128 \hsize=\ParallelRWidth
129 \linewidth=\ParallelRWidth
130 \pcp@SwitchStack{Right}\ParallelRBox
131 \aftergroup\ParallelAfterText
132 \pcp@ColorPatch
133 \begingroup
134 \afterassignment\ParallelCheckOpenBrace
135 \text{let}\xspace x = %136 }
```
#### \ParallelParTwoPages

<span id="page-3-41"></span><span id="page-3-39"></span><span id="page-3-38"></span><span id="page-3-37"></span><span id="page-3-36"></span><span id="page-3-35"></span><span id="page-3-34"></span><span id="page-3-33"></span><span id="page-3-32"></span><span id="page-3-30"></span><span id="page-3-28"></span><span id="page-3-27"></span><span id="page-3-26"></span><span id="page-3-25"></span><span id="page-3-24"></span><span id="page-3-23"></span><span id="page-3-22"></span><span id="page-3-21"></span><span id="page-3-20"></span><span id="page-3-19"></span><span id="page-3-18"></span><span id="page-3-17"></span><span id="page-3-14"></span><span id="page-3-13"></span><span id="page-3-10"></span><span id="page-3-7"></span><span id="page-3-6"></span><span id="page-3-5"></span><span id="page-3-4"></span><span id="page-3-3"></span><span id="page-3-2"></span>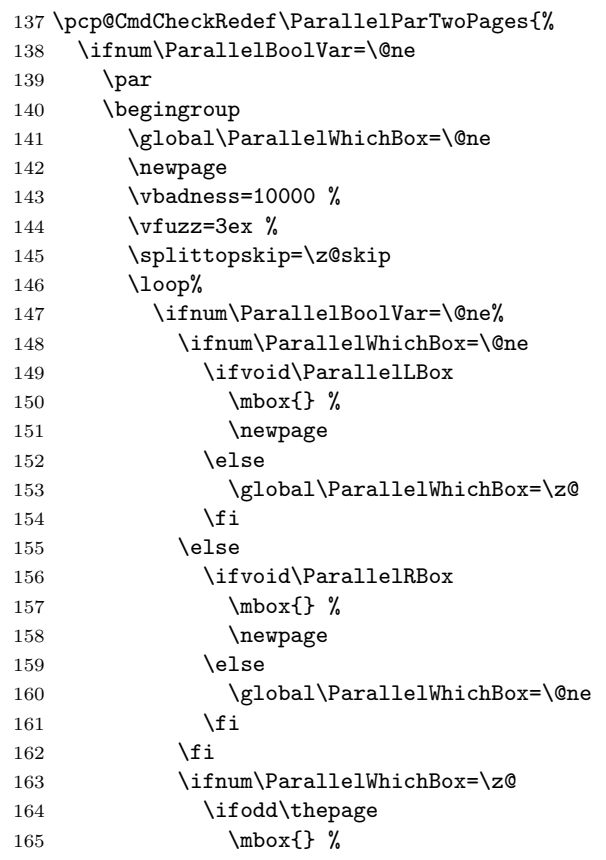

```
166 \newpage
167 \int168 \hbox to\textwidth{%
169 \vbox{\vsplit\ParallelLBox to.98\textheight}%
170 }%
171 \else
172 \ifodd\thepage\relax
173 \else
174 \mbox{} %
175 \newpage
176 \quad \text{If}177 \hbox to\textwidth{%
178 \vbox{\Vsplit\ParallelRBox to.98\text{height}}\n179179
180 \setminusfi
181 \vspace*{\fill}%
182 \newpage
183 \overrightarrow{fi}184 \ifvoid\ParallelLBox
185 \ifvoid\ParallelRBox
186 \global\ParallelBoolVar=\z@
187 \fi
188 \overrightarrow{188}189 \ifnum\ParallelBoolVar=\@ne
190 \repeat
191 \par
192 \endgroup
193 \fi
194 }{%
```
<span id="page-4-31"></span><span id="page-4-27"></span><span id="page-4-25"></span><span id="page-4-19"></span><span id="page-4-13"></span><span id="page-4-12"></span><span id="page-4-6"></span><span id="page-4-0"></span>Additional fixes:

- Unnecessary white space removed.
- \ifodd\thepage changed to \ifodd\value{page}.

```
195 \ifnum\ParallelBoolVar=\@ne
196 \par
197 \begingroup
198 \global\ParallelWhichBox=\@ne
199 \newpage
200  \vbadness=10000 %
201 \forallyfuzz=3ex %
202 \splittopskip=\z@skip
203 \loop%
204 \ifnum\ParallelBoolVar=\@ne%
205 \ifnum\ParallelWhichBox=\@ne
206 \ifvoid\ParallelLBox
207 \mbox{}%
208 \newpage
209 \text{else}210 \global\ParallelWhichBox=\z@
211 \qquad \qquad \fi
212 \else
213 \ifvoid\ParallelRBox
214 \null
215 \newpage
216 \else
217 \global\ParallelWhichBox=\@ne
218 \qquad \qquad \fi
219 \qquad \qquad \fi
220 \ifnum\ParallelWhichBox=\z@
221 \ifodd\value{page}%
222 \null
```

```
223 \newpage
224 \qquad \qquad \int fi
225 \hbox to\textwidth{%
226 \pcp@SetCurrent{Left}%
227 \setbox\z@=\vsplit\ParallelLBox to.98\textheight
228 \vbox to.98\textheight{%
229 \\@texttop
230 \quad \text{unvbox\zeta}231 \@textbottom
232 }%
233 }%
234 \else
235 \ifodd\value{page}%
236 \else
237 \mbox{}%
238 \newpage
239 \overline{\text{1}}240 \hbox to\textwidth{%
241 \pcp@SetCurrent{Right}%
242 \setbox\z@=\vsplit\ParallelRBox to.98\textheight
243 \vbox to.98\textheight{%
244 \\ldotexttop
245 \text{unvbox\z0}246 \dtextbottom
247 }%
248 }%
249 \fi
250 \varkappa \vspace*{\fill}%
251 \newpage
252 \fi
253 \ifvoid\ParallelLBox
254 \ifvoid\ParallelRBox
255 \global\ParallelBoolVar=\z@
256 \fi
257 \setminusfi
258 \ifnum\ParallelBoolVar=\@ne
259 \repeat
260 \par
261 \endgroup
262 \pcp@SetCurrent{}%
263 \fi
264 }
```
### <span id="page-5-35"></span><span id="page-5-31"></span><span id="page-5-27"></span><span id="page-5-21"></span><span id="page-5-20"></span><span id="page-5-18"></span><span id="page-5-13"></span><span id="page-5-12"></span><span id="page-5-7"></span><span id="page-5-3"></span><span id="page-5-1"></span><span id="page-5-0"></span>2.3 Color stack support

```
265 \RequirePackage{pdfcol}[2007/12/12]
266 \ifpdfcolAvailable
267 \else
268 \PackageInfo{pdfcolparallel}{%
269 Loading aborted, because color stacks are not available%
270 }%
271 \expandafter\endinput
272 \fi
273 \pdfcolInitStack{pcp@Left}
274 \pdfcolInitStack{pcp@Right}
```
#### <span id="page-5-24"></span>\pcp@Box

<span id="page-5-30"></span><span id="page-5-29"></span><span id="page-5-15"></span>275 \newbox\pcp@Box

#### <span id="page-5-28"></span>\pcp@SwitchStack

276 \def\pcp@SwitchStack#1#2{% 277 \pdfcolSwitchStack{pcp@#1}%

- <span id="page-6-22"></span>\global\setbox\pcp@Box=\vbox to 0pt{%
- <span id="page-6-29"></span>279 \pdfcolSetCurrentColor 280 }%
- 
- <span id="page-6-5"></span>\aftergroup\pcp@FixBox
- <span id="page-6-6"></span> \aftergroup#2% }

#### <span id="page-6-25"></span>\pcp@FixBox

<span id="page-6-30"></span><span id="page-6-23"></span> \def\pcp@FixBox#1{% 285 \global\setbox#1=\vbox{%<br>286 \unvbox\pcp@Box \unvbox\pcp@Box \unvbox#1% }%

<span id="page-6-33"></span>}

#### <span id="page-6-26"></span>\pcp@SetCurrent

<span id="page-6-28"></span><span id="page-6-27"></span><span id="page-6-4"></span> \def\pcp@SetCurrent#1{% 291 \ifx\\#1\\% \pdfcolSetCurrent{}% \else \pdfcolSetCurrent{pcp@#1}% \fi }

# <span id="page-6-0"></span>2.4 Redefinitions

#### \ParallelParOnePage

<span id="page-6-36"></span><span id="page-6-35"></span><span id="page-6-34"></span><span id="page-6-32"></span><span id="page-6-31"></span><span id="page-6-24"></span><span id="page-6-21"></span><span id="page-6-20"></span><span id="page-6-19"></span><span id="page-6-18"></span><span id="page-6-17"></span><span id="page-6-16"></span><span id="page-6-15"></span><span id="page-6-14"></span><span id="page-6-13"></span><span id="page-6-12"></span><span id="page-6-11"></span><span id="page-6-10"></span><span id="page-6-9"></span><span id="page-6-8"></span><span id="page-6-7"></span><span id="page-6-3"></span><span id="page-6-2"></span><span id="page-6-1"></span>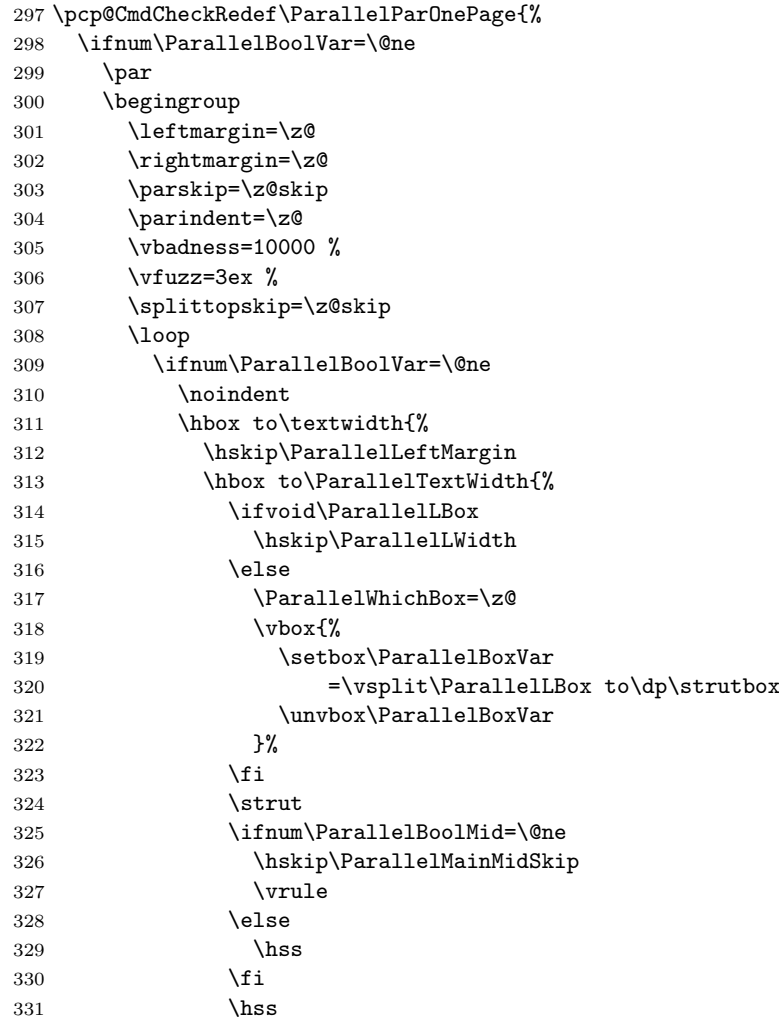

<span id="page-7-40"></span><span id="page-7-39"></span><span id="page-7-38"></span><span id="page-7-37"></span><span id="page-7-36"></span><span id="page-7-35"></span><span id="page-7-34"></span><span id="page-7-33"></span><span id="page-7-32"></span><span id="page-7-31"></span><span id="page-7-30"></span><span id="page-7-29"></span><span id="page-7-28"></span><span id="page-7-27"></span><span id="page-7-26"></span><span id="page-7-25"></span><span id="page-7-24"></span><span id="page-7-23"></span><span id="page-7-22"></span><span id="page-7-21"></span><span id="page-7-20"></span><span id="page-7-19"></span><span id="page-7-18"></span><span id="page-7-17"></span><span id="page-7-16"></span><span id="page-7-15"></span><span id="page-7-14"></span><span id="page-7-13"></span><span id="page-7-12"></span><span id="page-7-11"></span><span id="page-7-10"></span><span id="page-7-9"></span><span id="page-7-8"></span><span id="page-7-7"></span><span id="page-7-6"></span><span id="page-7-5"></span><span id="page-7-4"></span><span id="page-7-3"></span><span id="page-7-2"></span><span id="page-7-1"></span><span id="page-7-0"></span>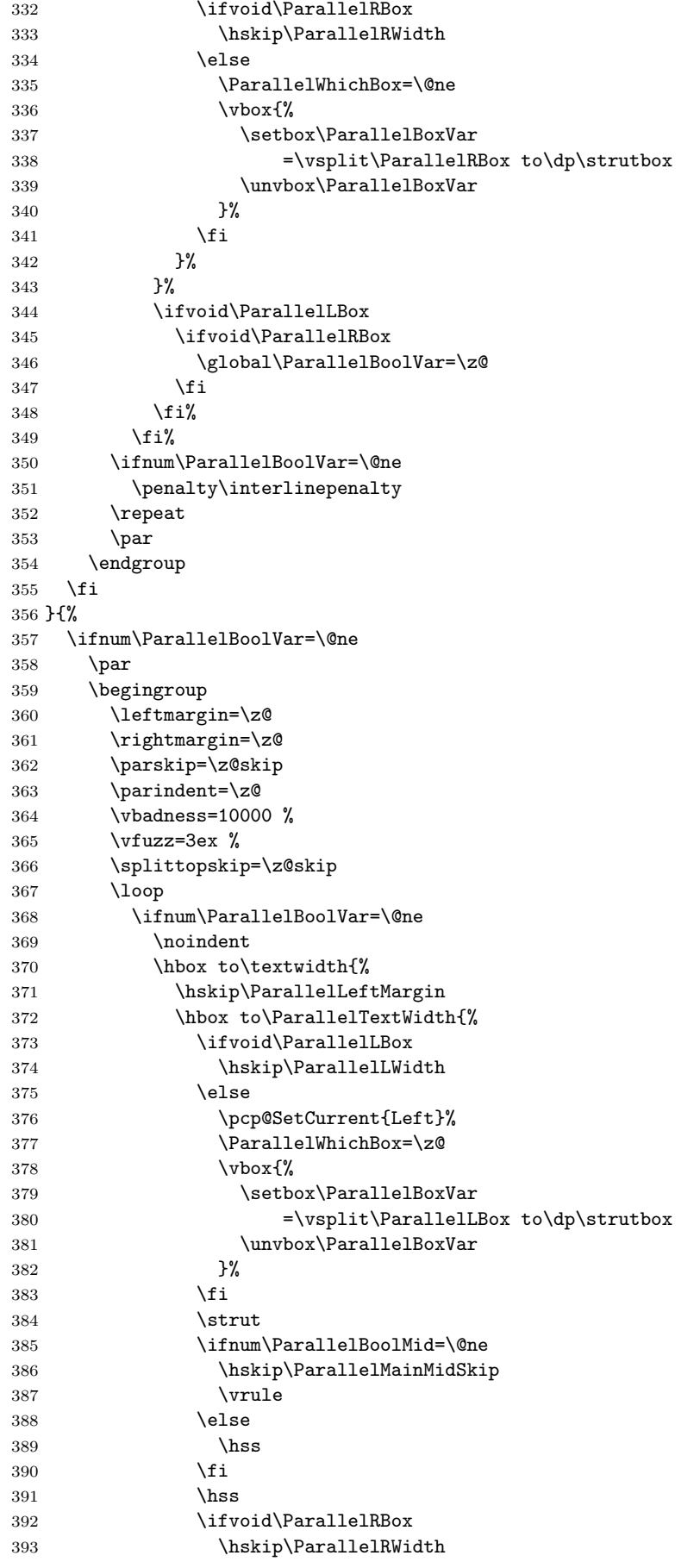

```
394 \else
395 \pcp@SetCurrent{Right}%
396 \ParallelWhichBox=\@ne
397 \forall \text{Vbox}398 \setbox\ParallelBoxVar
399 =\vsplit\ParallelRBox to\dp\strutbox
400 \unvbox\ParallelBoxVar<br>401 }%
401 }%
402 \qquad \qquad \text{if}403 }%
404 } ?
405 \ifvoid\ParallelLBox
406 \ifvoid\ParallelRBox
407 \global\ParallelBoolVar=\z@
408 \fi
409 \overline{\text{f}i\text{}}410 \overrightarrow{fi}411 \ifnum\ParallelBoolVar=\@ne
412 \penalty\interlinepenalty
413 \repeat
414 \par
415 \endgroup
416 \pcp@SetCurrent{}%
417 \fi
418 }
```
<span id="page-8-18"></span><span id="page-8-17"></span><span id="page-8-9"></span><span id="page-8-8"></span><span id="page-8-7"></span><span id="page-8-2"></span>419  $\langle$ /package $\rangle$ 

# <span id="page-8-0"></span>3 Test

The test file is a modified version of the file that Alexander Hirsch has posted in de.comp.text.tex.

```
420 \langle *test1 \rangle421 \AtEndDocument{%
422 \typeout{}%
423 \typeout{**************************************}%
424 \typeout{*** \space Check the PDF file manually! \space ***}%
425 \typeout{**************************************}%
426 \typeout{}%
427 }
428 \documentclass{article}
429 \usepackage{xcolor}
430 \usepackage{pdfcolparallel}[2007/12/12]
431
432 \begin{document}
433 \color{green}%
434 Green%
435 \begin{Parallel}{0.47\textwidth}{0.47\textwidth}%
436 \ParallelLText{%
437 \textcolor{red}{%
438 Ein Absatz, der sich ueber zwei Zeilen erstrecken soll. %
439 Ein Absatz, der sich ueber zwei Zeilen erstrecken soll.%
440 }%
441 }%
442 \ParallelRText{%
443 \textcolor{blue}{%
444 Ein Absatz, der sich ueber zwei Zeilen erstrecken soll. %
445 Ein Absatz, der sich ueber zwei Zeilen erstrecken soll.%
446 }%
447 }%
448 \ParallelPar
449 \ParallelLText{%
```

```
450 Default %
451 \color{red}%
452 Ein Absatz, der sich ueber zwei Zeilen erstrecken soll. %
453 Ein Absatz, der sich ueber zwei Zeilen erstrecken soll.%
454 }%
455 \ParallelRText{%
456 Default %
457 \color{blue}%
458 Ein Absatz, der sich ueber zwei Zeilen erstrecken soll. %
459 Ein Absatz, der sich ueber zwei Zeilen erstrecken soll.%
460 }%
461 \ParallelPar
462 \ParallelLText{%
463 \begin{enumerate}%
464 \item left text, left text, left text, left text, %
465 left text, left text, left text, left text,%
466 \item left text, left text, left text, left text, %
467 left text, left text, left text, left text.%
468 \end{enumerate}%
469 }%
470 \ParallelRText{%
471 \begin{enumerate}%
472 \item right text, right text, right text, right text, %
473 right text, right text, right text, right text.%
474 \item right text, right text, right text, right text, %
475 right text, right text, right text, right text.%
476 \end{enumerate}%
477 }%
478 \end{Parallel}%
479 \begin{Parallel}[p]{\textwidth}{\textwidth}%
480 \ParallelLText{%
481 \textcolor{red}{%
482 Ein Absatz, der sich ueber zwei Zeilen erstrecken soll. %
483 Ein Absatz, der sich ueber zwei Zeilen erstrecken soll. %
484 Foo bar bla bla bla.%
485 }%
486 \par
487 Und noch ein Absatz.%
488 }%
489 \ParallelRText{%
490 \textcolor{blue}{%
491 Ein Absatz, der sich ueber zwei Zeilen erstrecken soll. %
492 Ein Absatz, der sich ueber zwei Zeilen erstrecken soll. %
493 Foo bar bla bla bla.%
494 }%
495 }%
496 \end{Parallel}%
497 \begin{Parallel}[p]{\textwidth}{\textwidth}%
498 \ParallelLText{%
499 \rule{1pt}{.98\textheight}\Huge g%
500 }%
501 \ParallelRText{%
502 \rule{1pt}{.98\textheight}y%
503 }%
504 \end{Parallel}%
505 Green%
506 \end{document}
507 \langle /test1 \rangle
```
# 4 Installation

#### 4.1 Download

<span id="page-10-0"></span>**Package.** This package is available on  $CTAN^1$ :

<span id="page-10-1"></span>CTAN:macros/latex/contrib/oberdiek/pdfcolparallel.dtx The source file.

CTAN:macros/latex/contrib/oberdiek/pdfc[ol](#page-10-5)parallel.pdf Documentation.

Bundle. [All the packages of the bundle 'oberdiek' are also av](ftp://ftp.ctan.org/tex-archive/macros/latex/contrib/oberdiek/pdfcolparallel.dtx)ailable in a TDS compliant ZIP archive. There the packages are already unpacked and the docu[mentation files are generated. The files and directories obey the](ftp://ftp.ctan.org/tex-archive/macros/latex/contrib/oberdiek/pdfcolparallel.pdf) TDS standard.

CTAN:install/macros/latex/contrib/oberdiek.tds.zip

TDS refers to the standard "A Directory Structure for T<sub>F</sub>X Files" (CTAN:tds/ tds.pdf). Directories with texmf in their name are usually organized this way.

#### [4.2 Bundle installation](ftp://ftp.ctan.org/tex-archive/install/macros/latex/contrib/oberdiek.tds.zip)

[Unpack](ftp://ftp.ctan.org/tex-archive/tds/tds.pdf)ing. Unpack the oberdiek.tds.zip in the TDS tree (als[o known as](ftp://ftp.ctan.org/tex-archive/tds/tds.pdf) texmf tree) of your choice. Example (linux):

<span id="page-10-2"></span>unzip oberdiek.tds.zip -d "/texmf

Script installation. Check the directory TDS:scripts/oberdiek/ for scripts that need further installation steps. Package attachfile2 comes with the Perl script pdfatfi.pl that should be installed in such a way that it can be called as pdfatfi. Example (linux):

```
chmod +x scripts/oberdiek/pdfatfi.pl
cp scripts/oberdiek/pdfatfi.pl /usr/local/bin/
```
#### 4.3 Package installation

Unpacking. The .dtx file is a self-extracting docstrip archive. The files are extracted by running the  $.$ dtx through plain-T<sub>E</sub>X:

<span id="page-10-3"></span>tex pdfcolparallel.dtx

TDS. Now the different files must be moved into the different directories in your installation TDS tree (also known as texmf tree):

```
pdfcolparallel.sty → tex/latex/oberdiek/pdfcolparallel.sty
\operatorname{\sf pdfcolparallel.pdf} \qquad \qquad \to \operatorname{\sf doc/lates/oberdiek/pdfcolparallel.pdf}\texttt{test/pdfcolparallel-test1.tex} \rightarrow \texttt{doc/latex/oberdiek/test/pdfcolparallel-test1.tex}{\small \rightarrow} {\tt source/latex/oberdiek/pdfcolparallel.dat}
```
If you have a docstrip.cfg that configures and enables docstrip's TDS installing feature, then some files can already be in the right place, see the documentation of docstrip.

### 4.4 Refresh file name databases

If your T<sub>E</sub>X distribution (teT<sub>E</sub>X, mikT<sub>E</sub>X, ...) relies on file name databases, you must refresh these. For example, teTEX users run texhash or mktexlsr.

<span id="page-10-5"></span><span id="page-10-4"></span><sup>1</sup>ftp://ftp.ctan.org/tex-archive/

### 4.5 Some details for the interested

Attached source. The PDF documentation on CTAN also includes the .dtx source file. It can be extracted by AcrobatReader 6 or higher. Another option is pdftk, e.g. unpack the file into the current directory:

<span id="page-11-0"></span>pdftk pdfcolparallel.pdf unpack\_files output .

**Unpacking with LATEX.** The  $\cdot$ **dtx** chooses its action depending on the format:

plain-T<sub>E</sub>X: Run docstrip and extract the files.

LATEX: Generate the documentation.

If you insist on using LAT<sub>E</sub>X for docstrip (really, docstrip does not need LAT<sub>E</sub>X), then inform the autodetect routine about your intention:

```
latex \let\install=y\input{pdfcolparallel.dtx}
```
Do not forget to quote the argument according to the demands of your shell.

Generating the documentation. You can use both the .dtx or the .drv to generate the documentation. The process can be configured by the configuration file  $l$ txdoc.cfg. For instance, put this line into this file, if you want to have  $A4$ as paper format:

```
\PassOptionsToClass{a4paper}{article}
```
An example follows how to generate the documentation with pdfLAT<sub>EX</sub>:

```
pdflatex pdfcolparallel.dtx
makeindex -s gind.ist pdfcolparallel.idx
pdflatex pdfcolparallel.dtx
makeindex -s gind.ist pdfcolparallel.idx
pdflatex pdfcolparallel.dtx
```
## 5 References

- [1] Matthias Eckermann: The parallel-package; 2003/04/13; CTAN:macros/latex/contrib/parallel/.
- <span id="page-11-1"></span>[2] Heiko Oberdiek: *The pdfcol package*; 2007/09/09; CTAN:macros/latex/contrib/oberdiek/pdfcol.pdf.

# 6 History

 $[2007/09/09 \text{ v}1.0]$ 

<span id="page-11-2"></span>• First version.

### $[2007/12/12 \text{ v}1.1]$

- Adds patch for setting \linewidth to fix bug in package parallel.
- <span id="page-11-3"></span>• Package parallel is also fixed if color stacks are not available.
- Bug fix, switched stacks now initialized with current color.
- Fix for package parallel: \raggedbottom is respected.

# 7 Index

Numbers written in italic refer to the page where the corresponding entry is described; numbers underlined refer to the code line of the definition; numbers in roman refer to the code lines where the entry is used.

<span id="page-12-0"></span>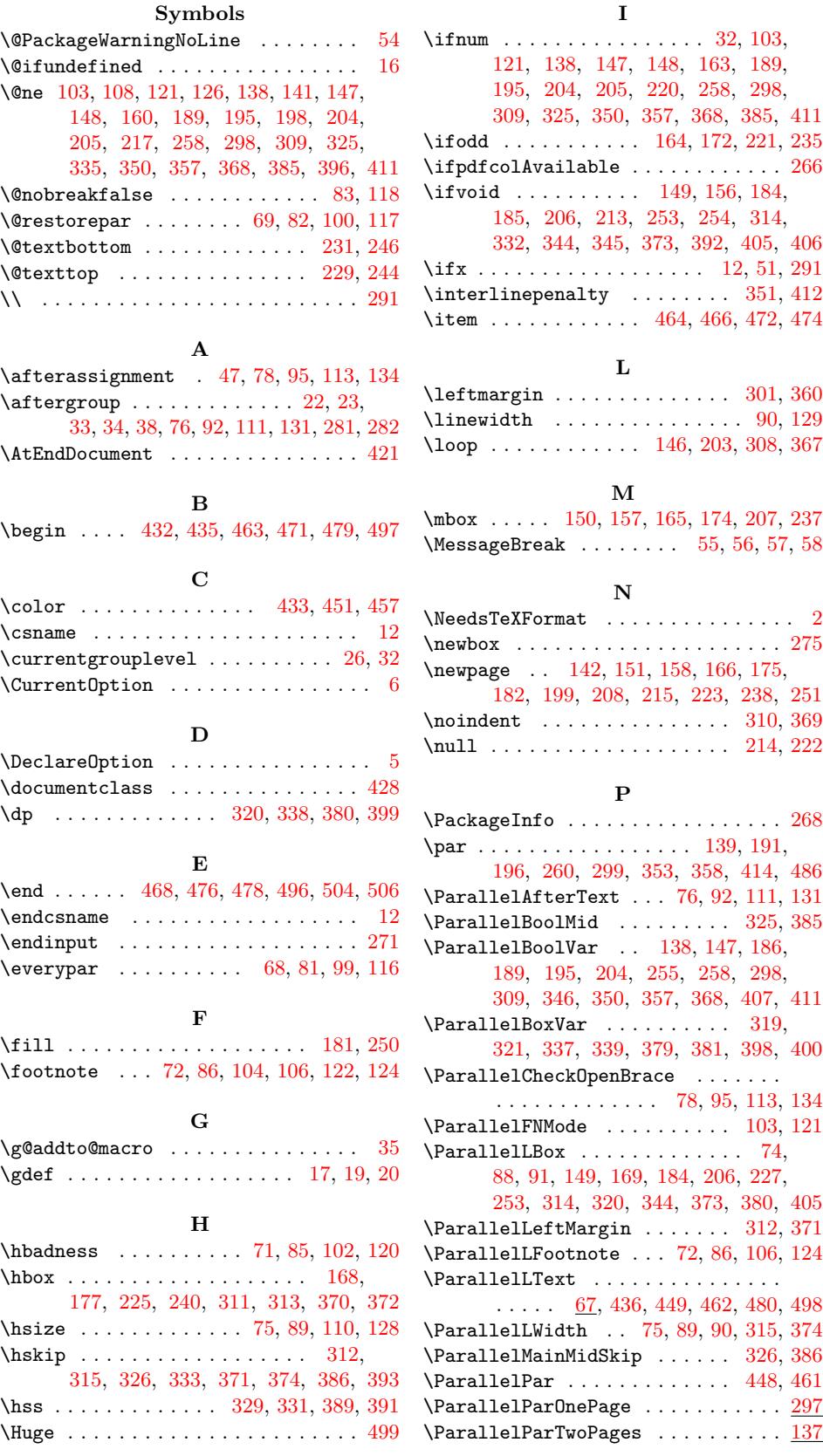

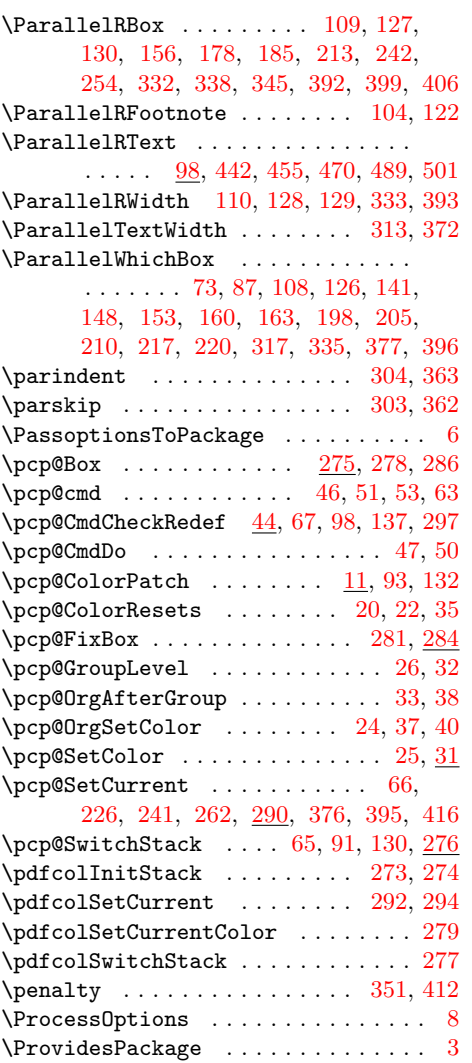

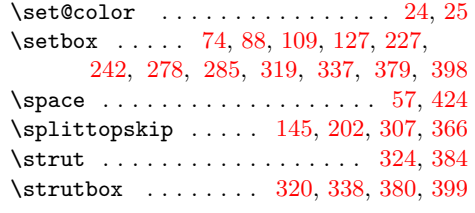

# T

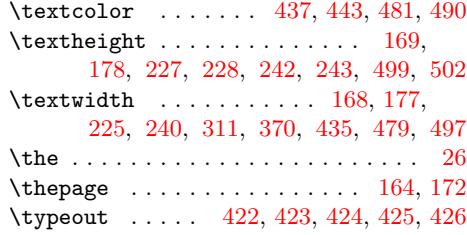

### $\mathbf U$  $\mathbf U$

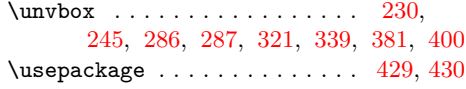

### V

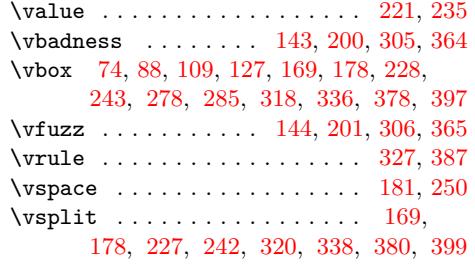

# X

 $\overline{x}$  . . . . . . . . 53, 55, 58, 79, 96, [114](#page-4-6)[,](#page-4-28) [135](#page-5-7)

### R

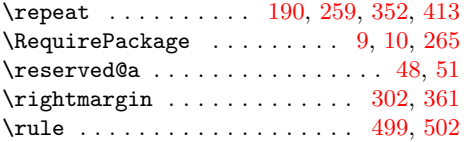

# [Z](#page-5-23)

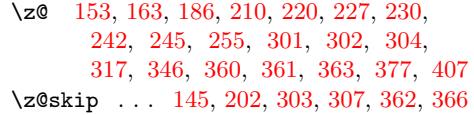